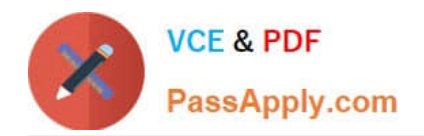

# **C\_TADM54\_75Q&As**

SAP Certified Technology Associate - System Administration (SAP ASE) with SAP NetWeaver 7.5

## **Pass SAP C\_TADM54\_75 Exam with 100% Guarantee**

Free Download Real Questions & Answers **PDF** and **VCE** file from:

**https://www.passapply.com/c\_tadm54\_75.html**

### 100% Passing Guarantee 100% Money Back Assurance

Following Questions and Answers are all new published by SAP Official Exam Center

**Colonization** Download After Purchase

- **@ 100% Money Back Guarantee**
- **63 365 Days Free Update**
- 800,000+ Satisfied Customers

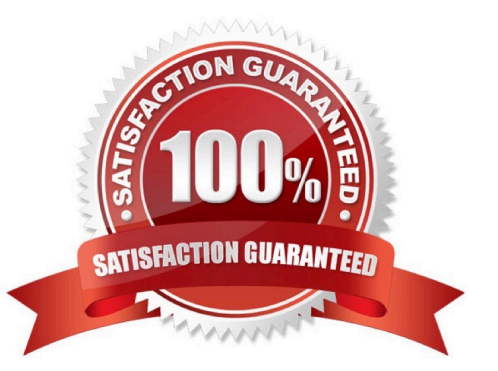

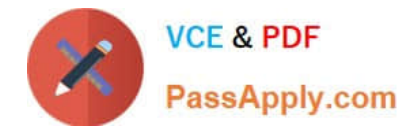

#### **QUESTION 1**

What system behavior can be achieved by using specific profile parameters in AS ABAP- based SAP

systems?

There are 2 correct answers to this question.

- A. You can generally deactivate authorization checks in the complete SAP system (for example, in Sandbox systems).
- B. You can set the minimum password length.
- C. You can enable an emergency "master user", named "SAP\_ALL".
- D. You can set an expiration time for passwords.

Correct Answer: BD

#### **QUESTION 2**

What catch-phrase best describes SAP\\'s software maintenance strategy?

- A. "3-3-1 maintenance"
- B. "5-1-2 maintenance"
- C. "4-2-2 maintenance"

Correct Answer: B

#### **QUESTION 3**

Oracle database release 10g is able to use new database statistic features for tables and index. Which statement regarding CBO (Cost-based optimizer) and RBO (Rule-based optimizer) is true? There are 3 correct answers to this question.

A. In Oracle 10g, both CBO- and RBO-based index statistics can be used simultaneously.

B. Database statistics can be managed automatically in Oracle 10g. This is implemented in the database as the dbms\_scheduler job GATHER\_STATS\_JOB. However, this method is not yet supported and is deactivated to avoid conflicts with the brconnect methods.

C. Oracle 10g only supports CBO, while the RBO is not supported anymore.

D. As of Oracle 10g, you are required to create statistics for the Oracle dictionary as well.

Correct Answer: BCD

#### **QUESTION 4**

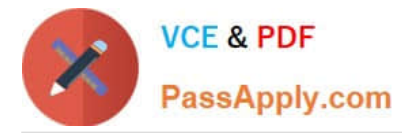

How can you determine the patch level of your AS ABAP-based SAP system - concerning the current patch level of the applied Support Packages? There are 2 correct answers to this question Response:

- A. You can access this information by using the information that can be found under the menu path "System ->Status".
- B. Calling "disp+work -v" or "dw -v" (depending on operating system) will give you this information.
- C. You can find this information by using transaction "PATCH".
- D. You can find that information within transaction "SPAM".

Correct Answer: AD

#### **QUESTION 5**

In what profile can you change the number of background work processes? Choose the correct answer(s).

- A. Start profile
- B. Default profile
- C. Background profile
- D. Instance profile
- Correct Answer: D

[Latest C\\_TADM54\\_75](https://www.passapply.com/c_tadm54_75.html) **[Dumps](https://www.passapply.com/c_tadm54_75.html)** [C\\_TADM54\\_75 Study Guide](https://www.passapply.com/c_tadm54_75.html) [C\\_TADM54\\_75 Braindumps](https://www.passapply.com/c_tadm54_75.html)